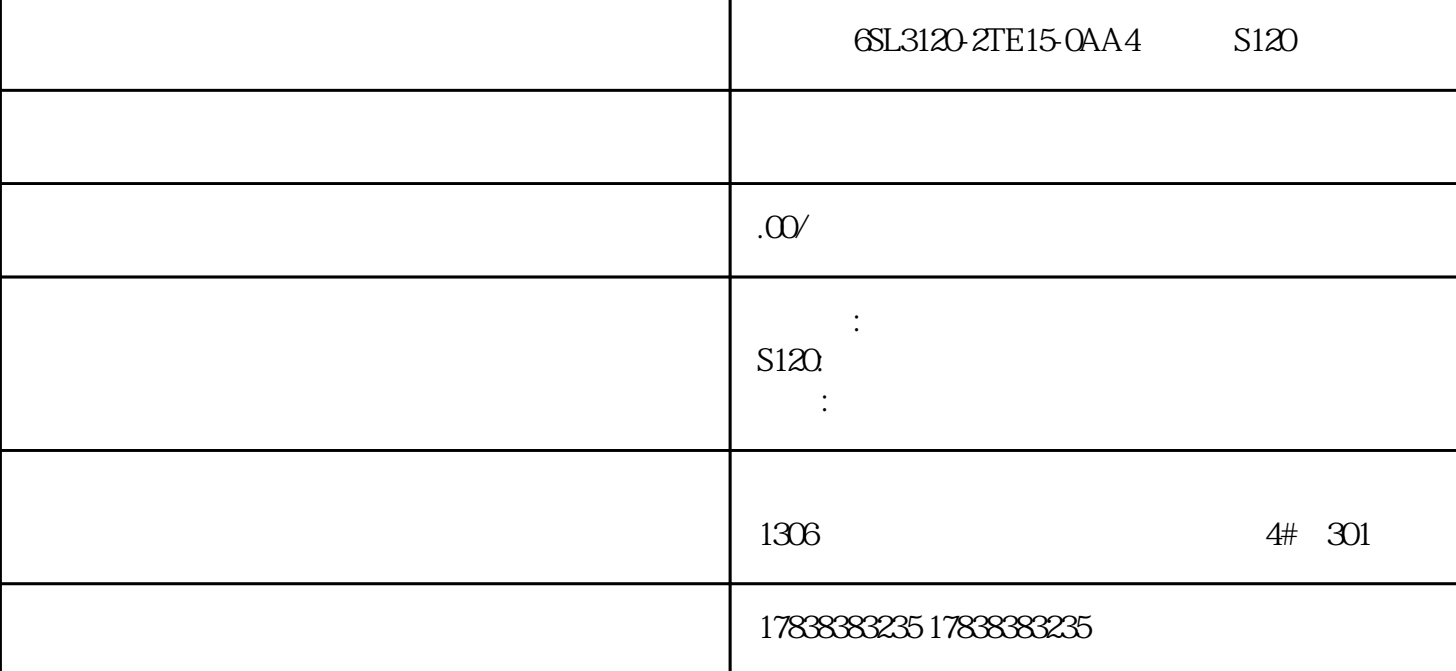

**在博途中DB块不重新初始化,怎么进行下载呢?**

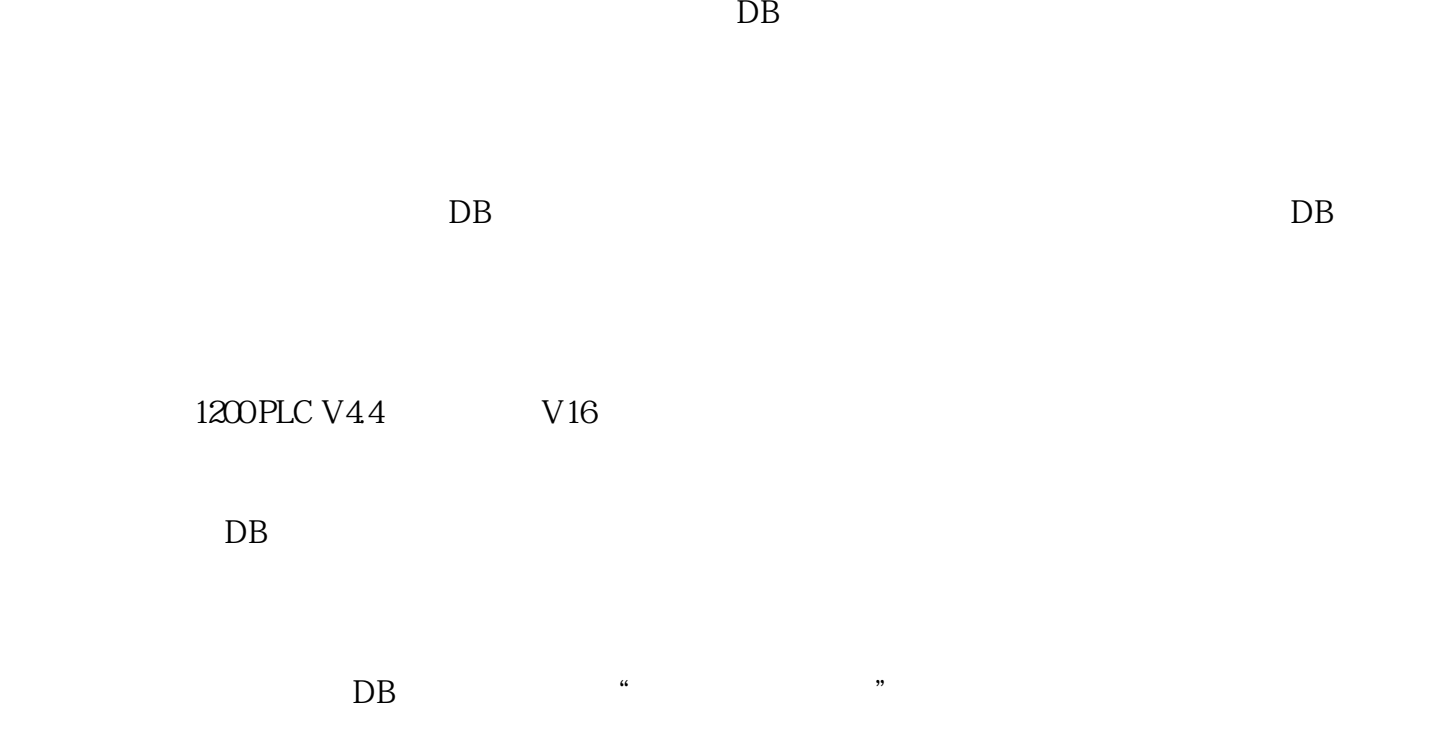

 $DB$   $*$   $1#$   $3"$  $\alpha$  , and  $\alpha$  $DB$ 

 $100$ 

 $DB$  $\frac{1}{2}$ ,  $\frac{1}{2}$ ,

 $DB$ 

 $DB$  we have  $\mathbb{R}$  $DB$ 

 $DB$